## **Nel segno di Roma**

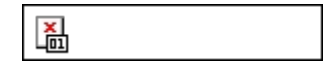

Douglas Jackson

## **Nel segno di Roma Scarica PDF**

68d.C. Il regno sanguinoso dellimperatore Nerone sta giungendo alla sua fine quando Gaio Valerio Varreno viene inviato in missione a Roma. Con la morte di Nerone, infatti, la città tira un sospiro di sollievo e lattesa del successore in arrivo dalla Spagna, Servio Sulpicio Galba, si fa febbrile.

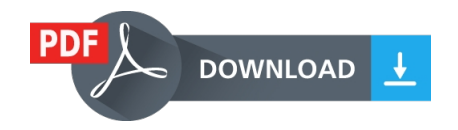

Leggere il libro online, Scarica PDF (ePub, fb2, mobi) Libro Nel segno di Roma Douglas Jackson.